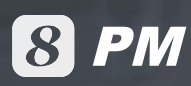

 $q=5$ action="<?=\$\_SERVER['REQUE<br>| action="<?=\$\_SERVER['REQUE  $d$  $\frac{1}{\text{cdiv}} \frac{\text{action} \times \text{cusp}}{\text{id} \cdot \text{cusp}} \frac{\text{content}}{\text{content}}$ edivid="tabs\_content" style<br>cdivid="tab\_main" style clabel> BaronoBOK<br > <input type="text </label> <?php if ( ! |Sitem['i **clabel>** Главное фото. <?p </label><?php } ?

<input type="file </label>

<label>

Краткое описание< <textarea name="i </label> le I s

> ea http:// name≡"item|

елефонк**ы** <sup>put</sup> name="item[

E-mailchry Ma"Item[

## **Project Management**

Can help you simplify the project planning and execution process and makes everyone more informed

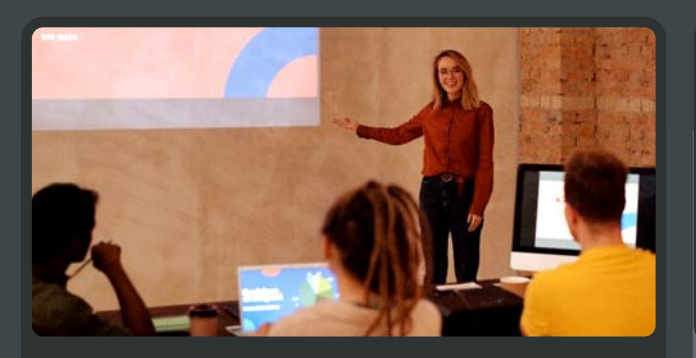

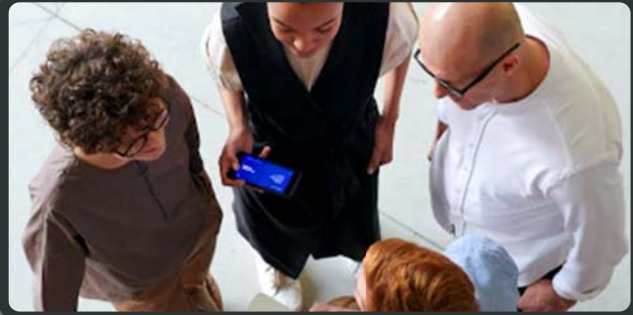

**Activity Planning Tracking & Reporting** 

8 PM improves complex work communication for your team by com allowing them to exchange precise work information and keeping everyone more informed, organized and on schedule. and

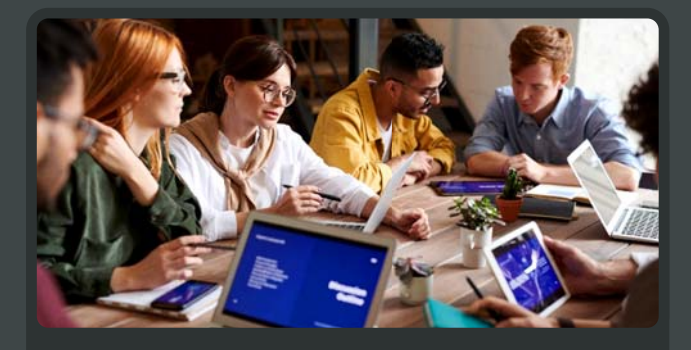

**Communication Management**

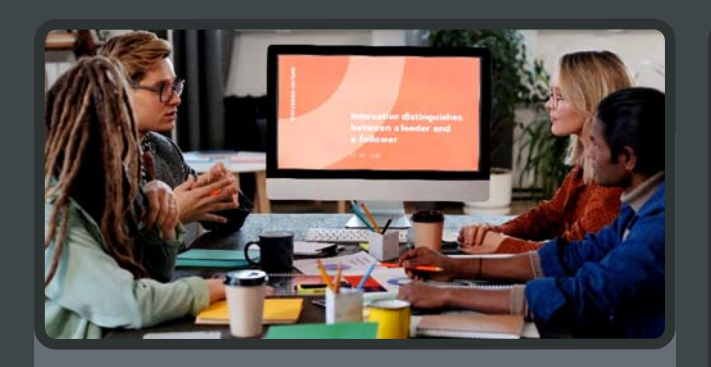

**Execution & Monitoring**

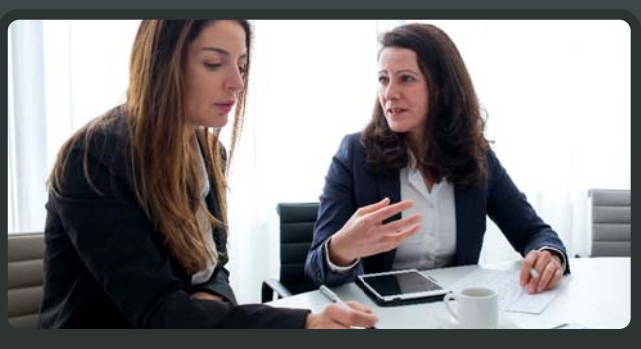

**Resource & Cost Management**

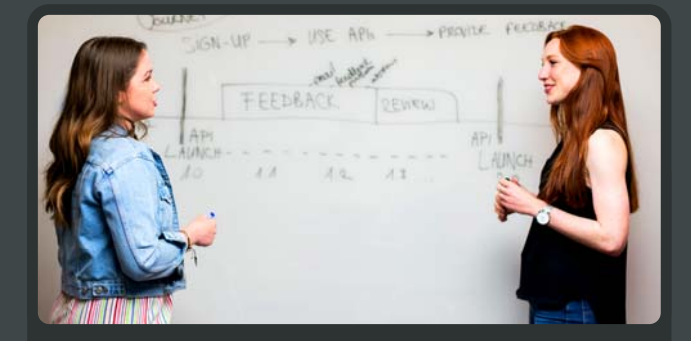

**Real-time dashboard to record actions in real time and detect problems at the earliest possible time**

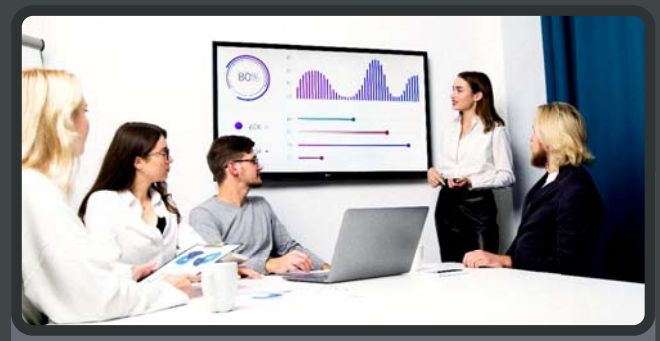

**Timely & Accurate Information for effective judgment**

## **1 Activity Planning**

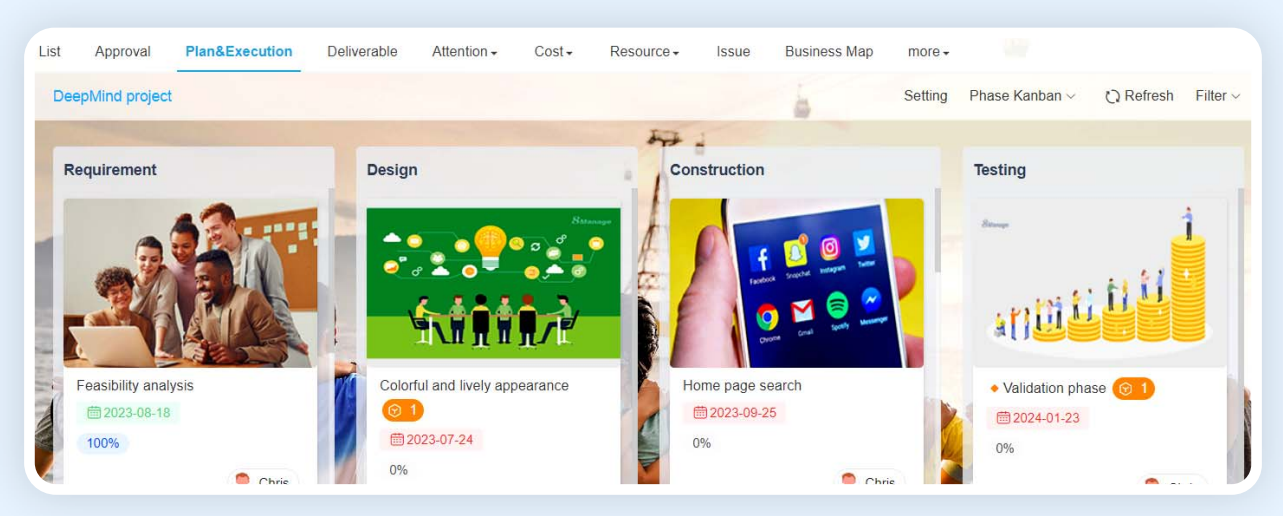

#### **S** Simple PM helps your project team intelligently develop and prioritize a project plan.

Projects can be broken down into activities, activities can be assigned and project progress can be

tracked in real-time.

- Configurable multi-tier, dynamic WBS activities
- Clear responsibility and accountability
- Mass editing and moving WBS activities
- Configurable activity dependency and time lags
- Schedule tracking and reporting

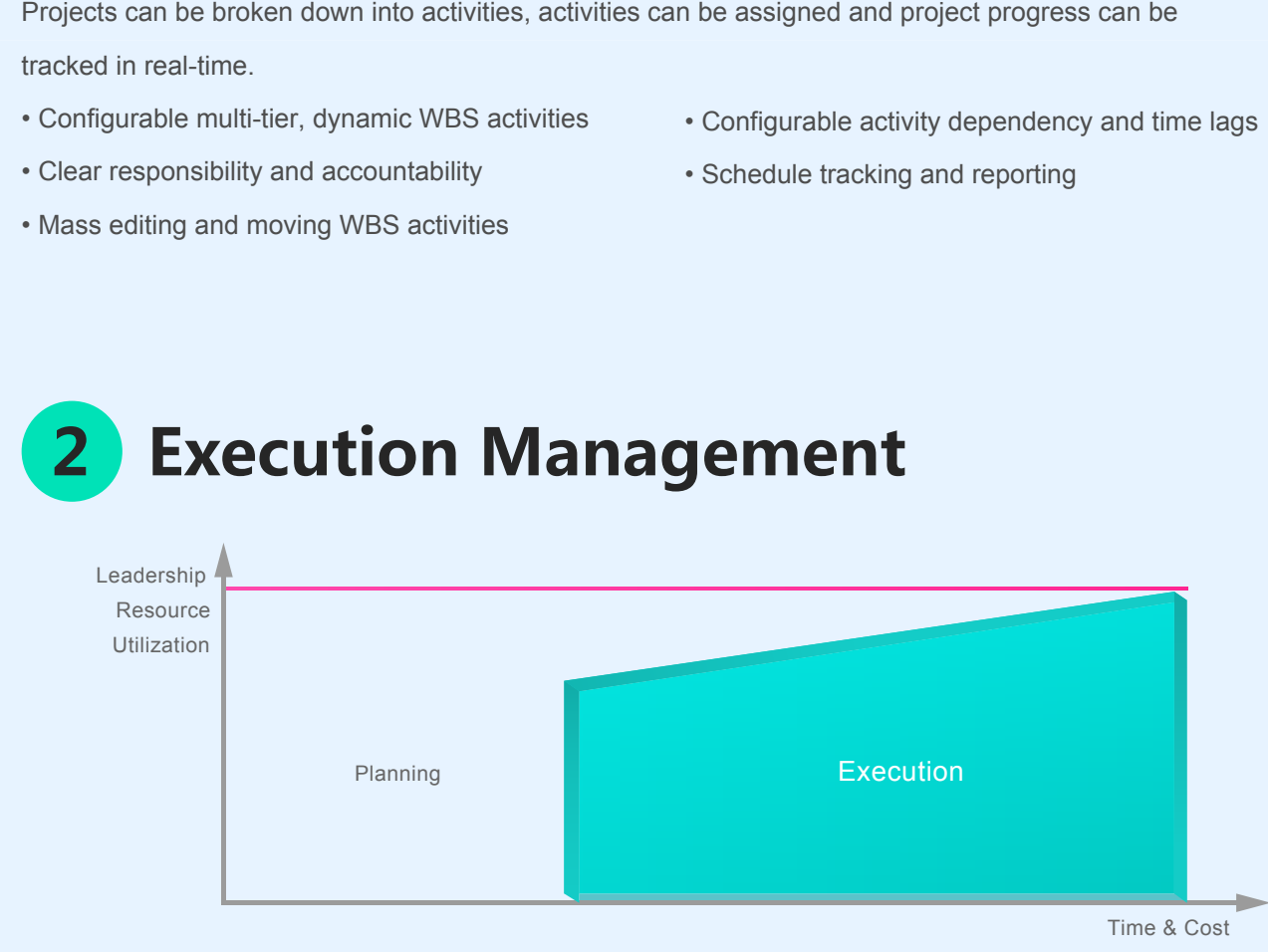

#### **PM delivers full traceability of project execution:**

- Activity scheduling and execution mgt.
- Deliverable scheduling and handoff mgt.
- Real-time risk and problem detection
- Execution policy and control mgt.
- Project and activity approval and re-approval mgt.
- Complete audit trail

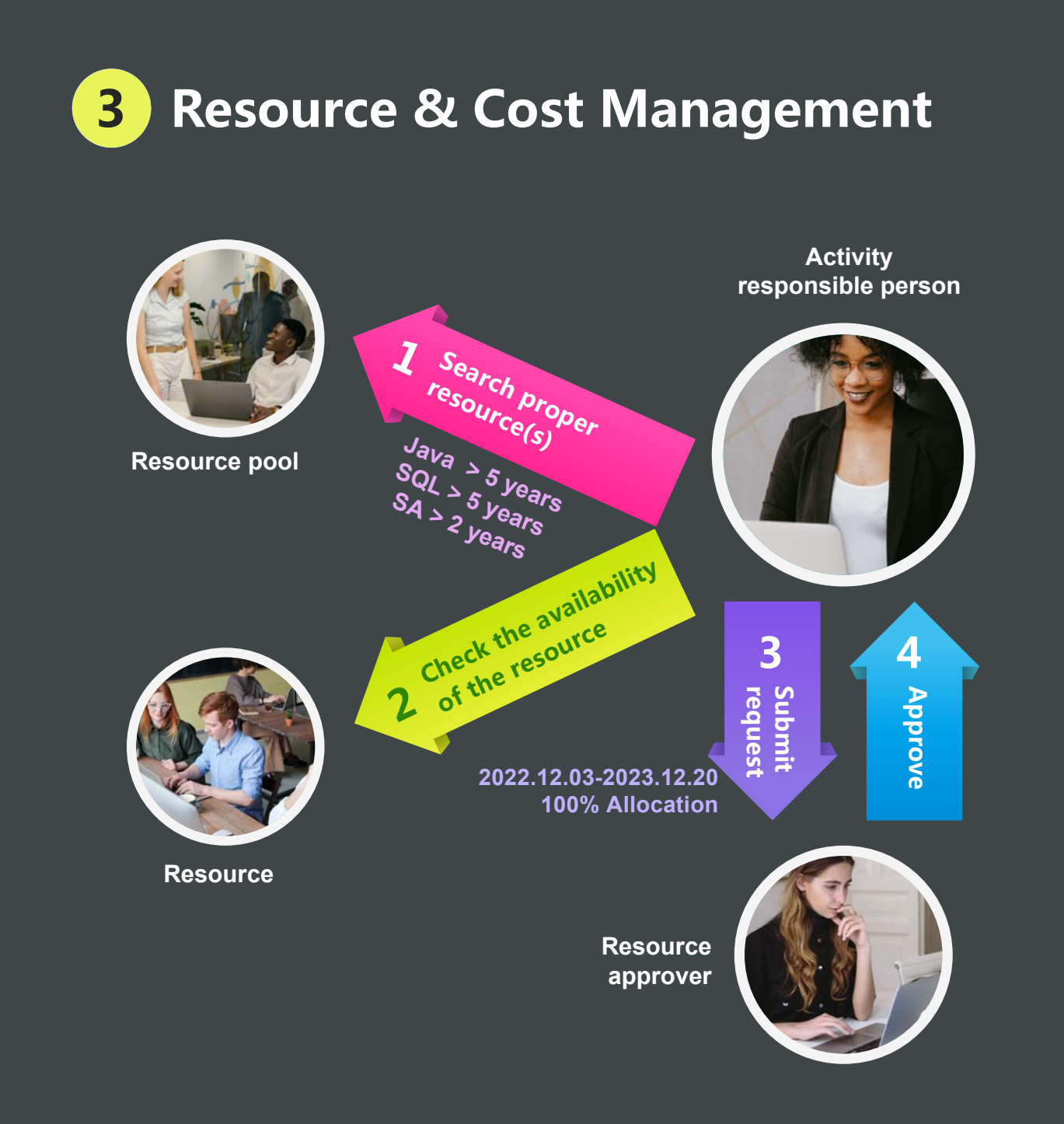

### **& PM enables you to effectively manage resource capacity and allocation - so you can always get the right resource for your project:**

- Resource management by resource categories, skills and availability
- Auto compute forecast costs of resources required
- Tracking allocation time vs. actual utilization time
- Detection of overloaded and inadequate resources
- Tracking planned resource cost vs. actual resource cost

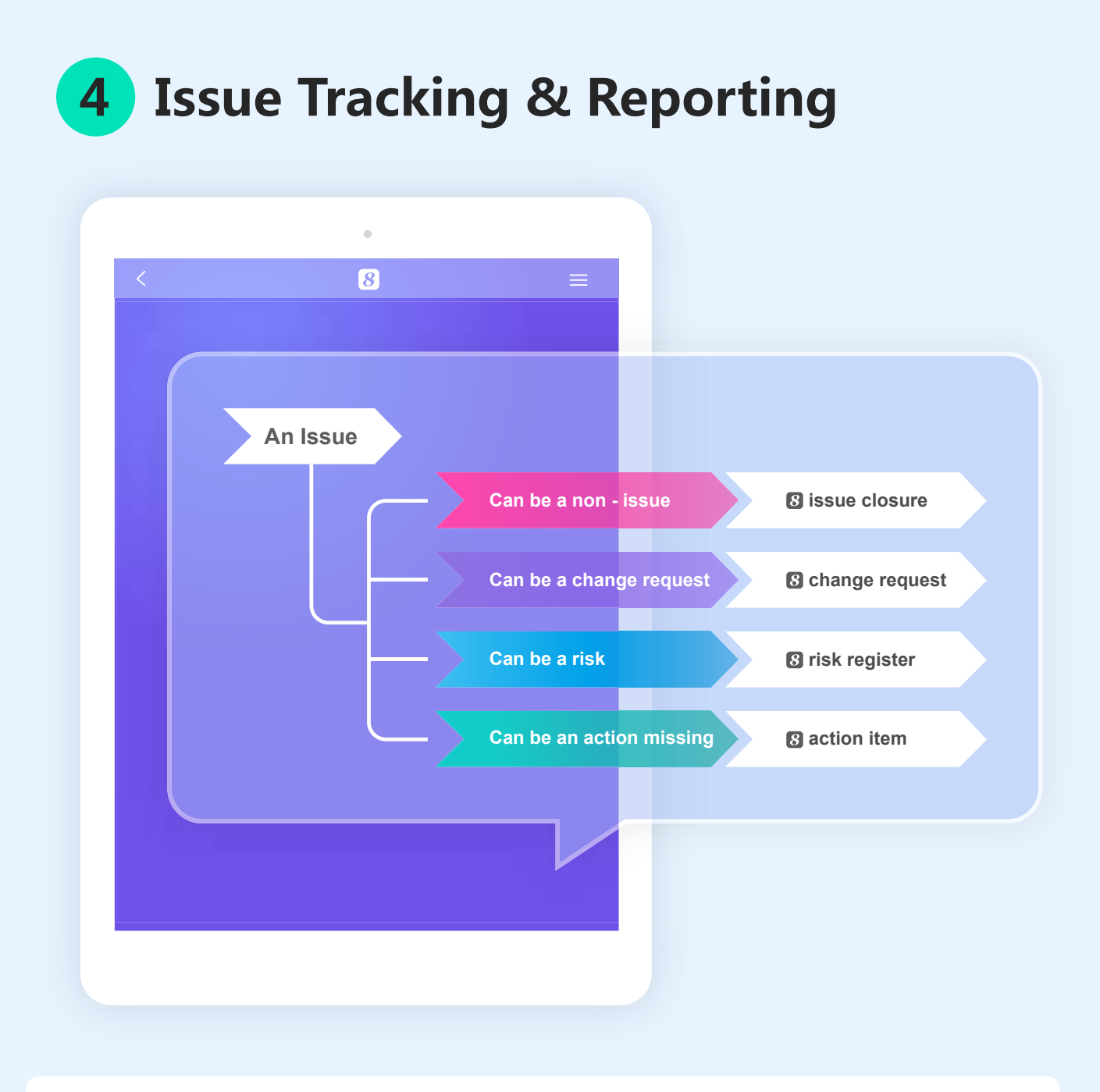

### $\Omega$  **PM** provides you with a powerful mechanism to organize and track issues, and to **resolve them systematically:**

- Issue identification
- Issue analysis
- Response action item
- Systematical tracking
- WBS/Activities associated with issues

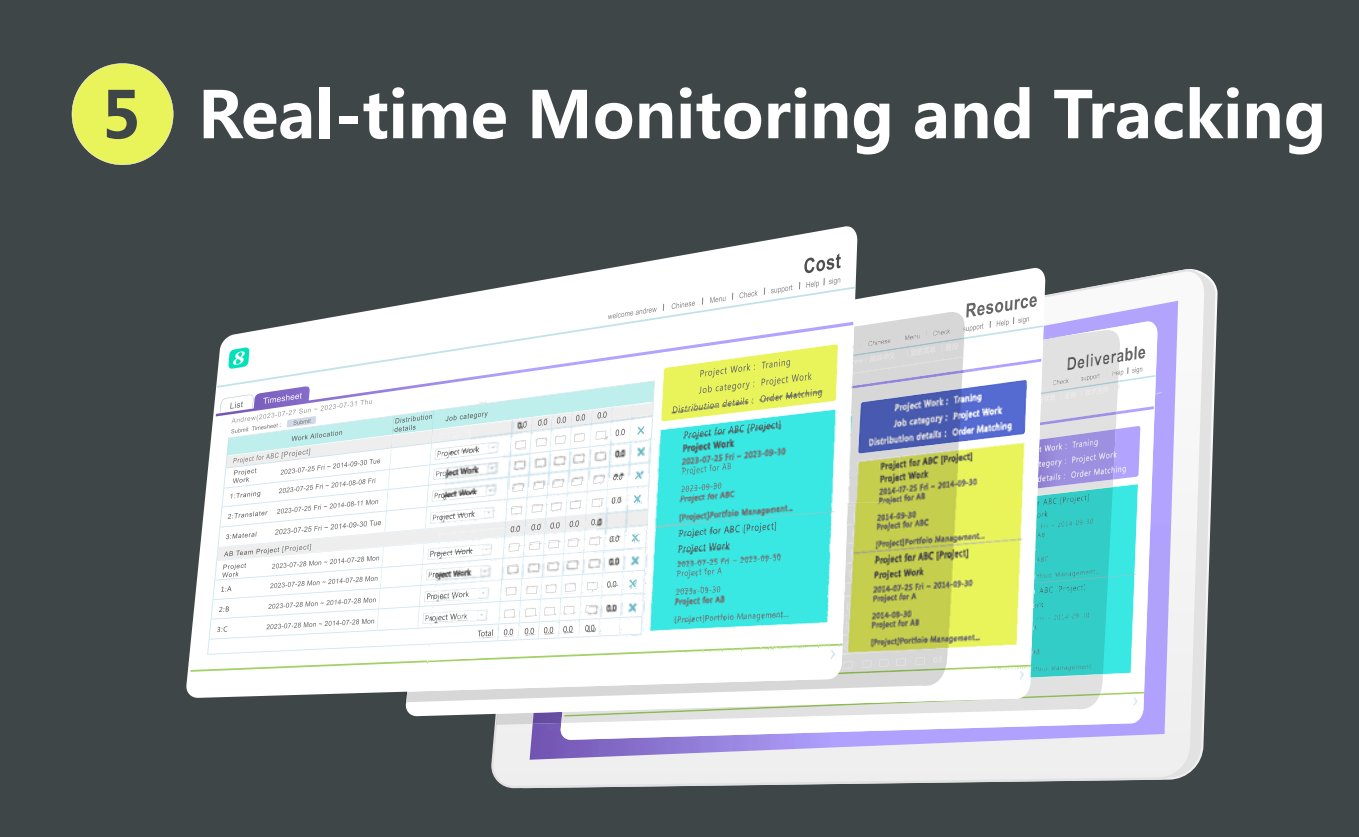

**8 PM provides the following dashboards for communicating status, identifying aproblems and tracking necessary actions:** 

- Project
- Cost
- Resource

• Progress report

• Deliverable

### **6 Communication Management**

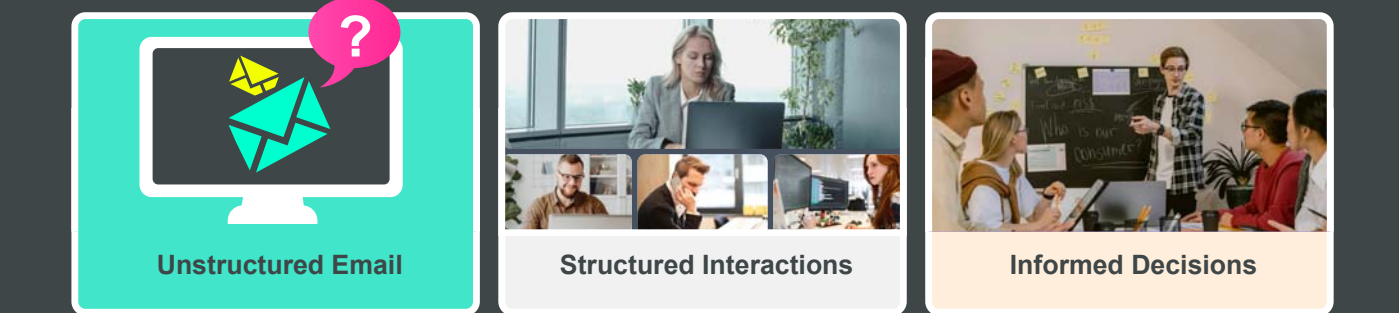

### **8** PM facilitates structured communications and provides real-time information, allowing **teams to make informed decisions**:

- Real-time chat
- Discussion forum
- Reality check
- Auto email notification

# **7 Configurable Personal Workbench**

**B** PM provides you with a role-based, personal workbench to facilitate your day-to-day work and **to reflect your performance. You can always detect potential problems in real-time from your dashboard.**

- Role-based personal workbench with KPI
- Active links to drill down
- Personalized task and issue reporting Personalized task and issue Totally
	- Totally configurable

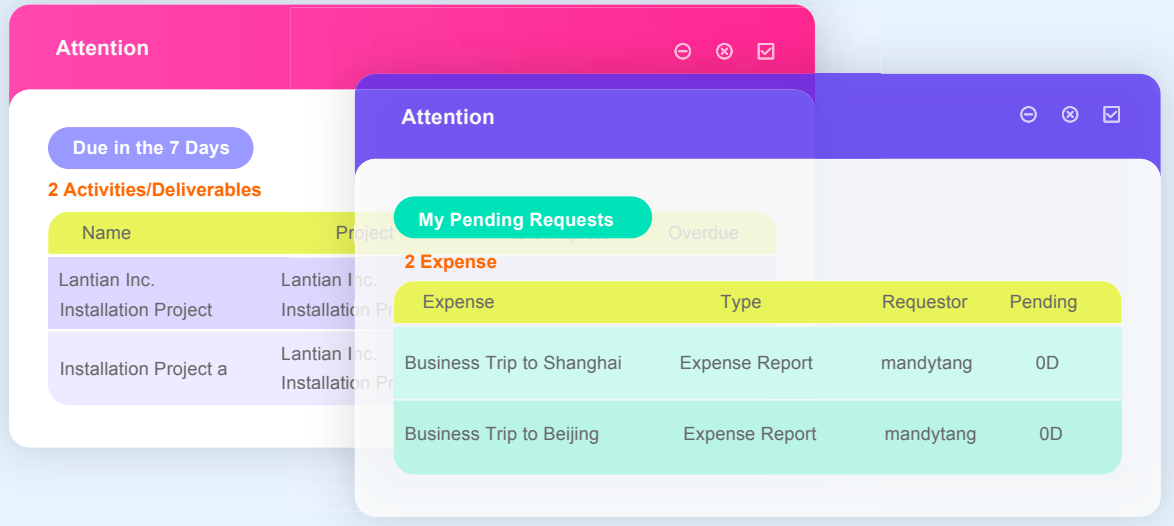

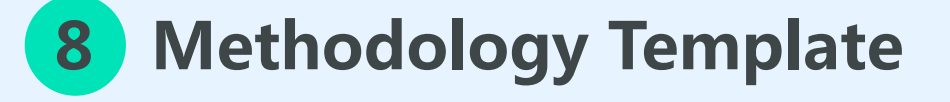

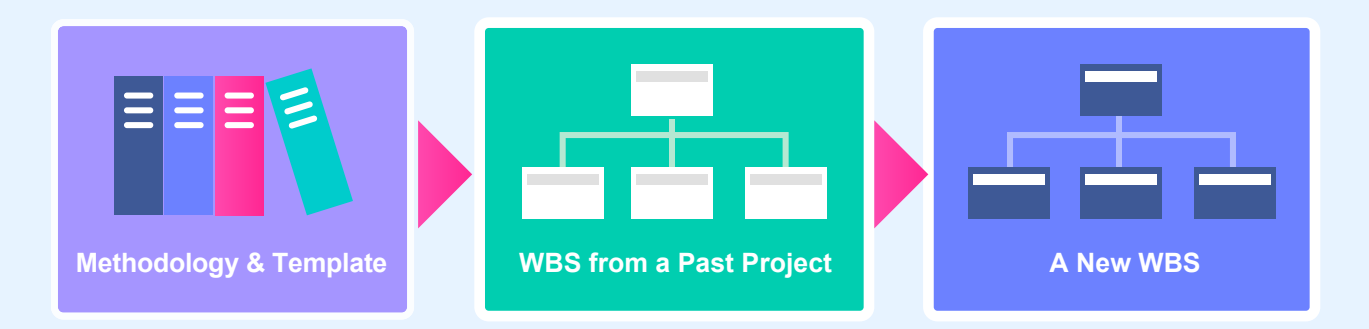

### **8 PM provides a methodology template for various application areas to aide project plan creation:**

- Initiate new project with templates
- Save a project plan as template
- Template includes tasks, deliverables,scheduling, duration, issues etc.

### **Feature List**

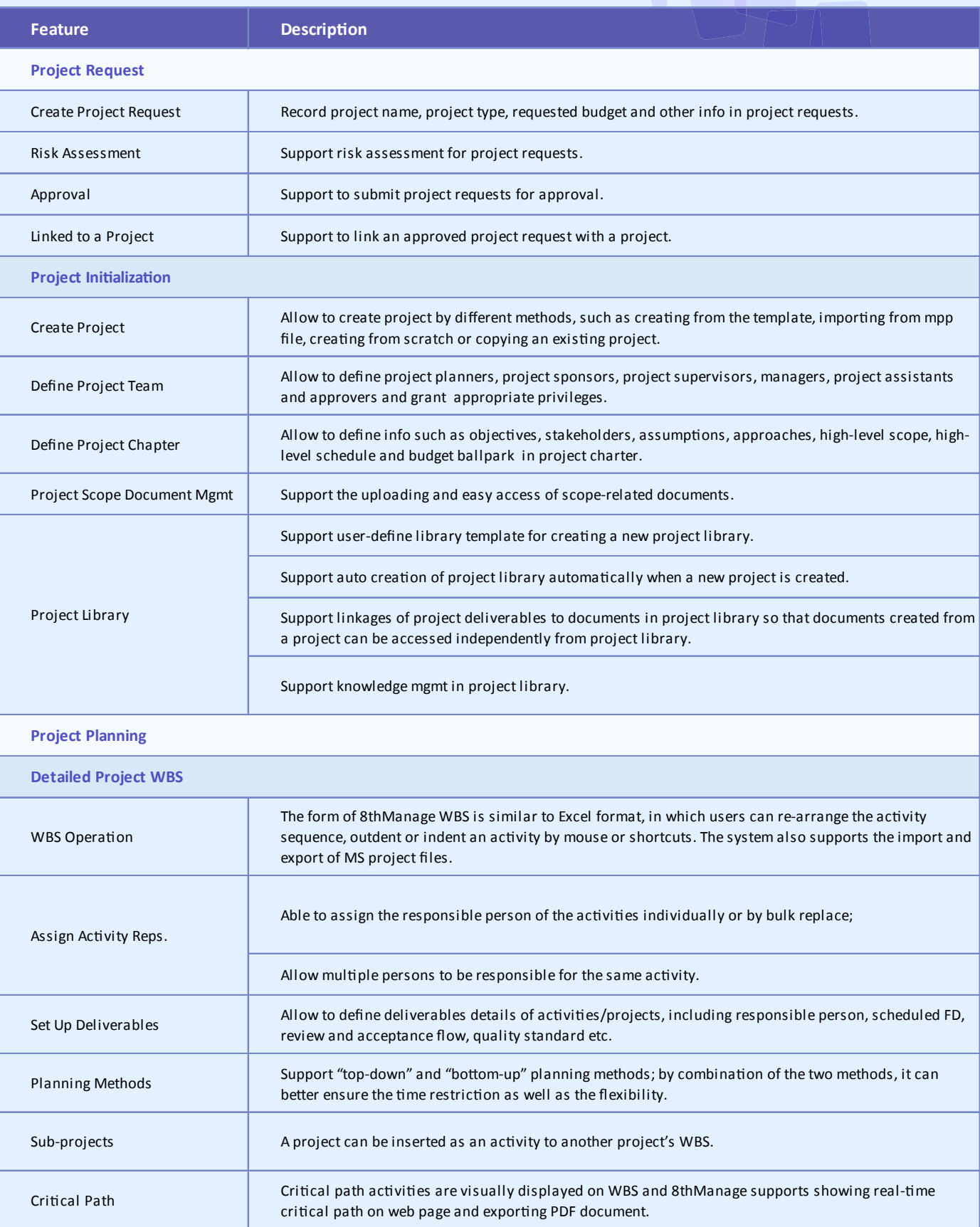

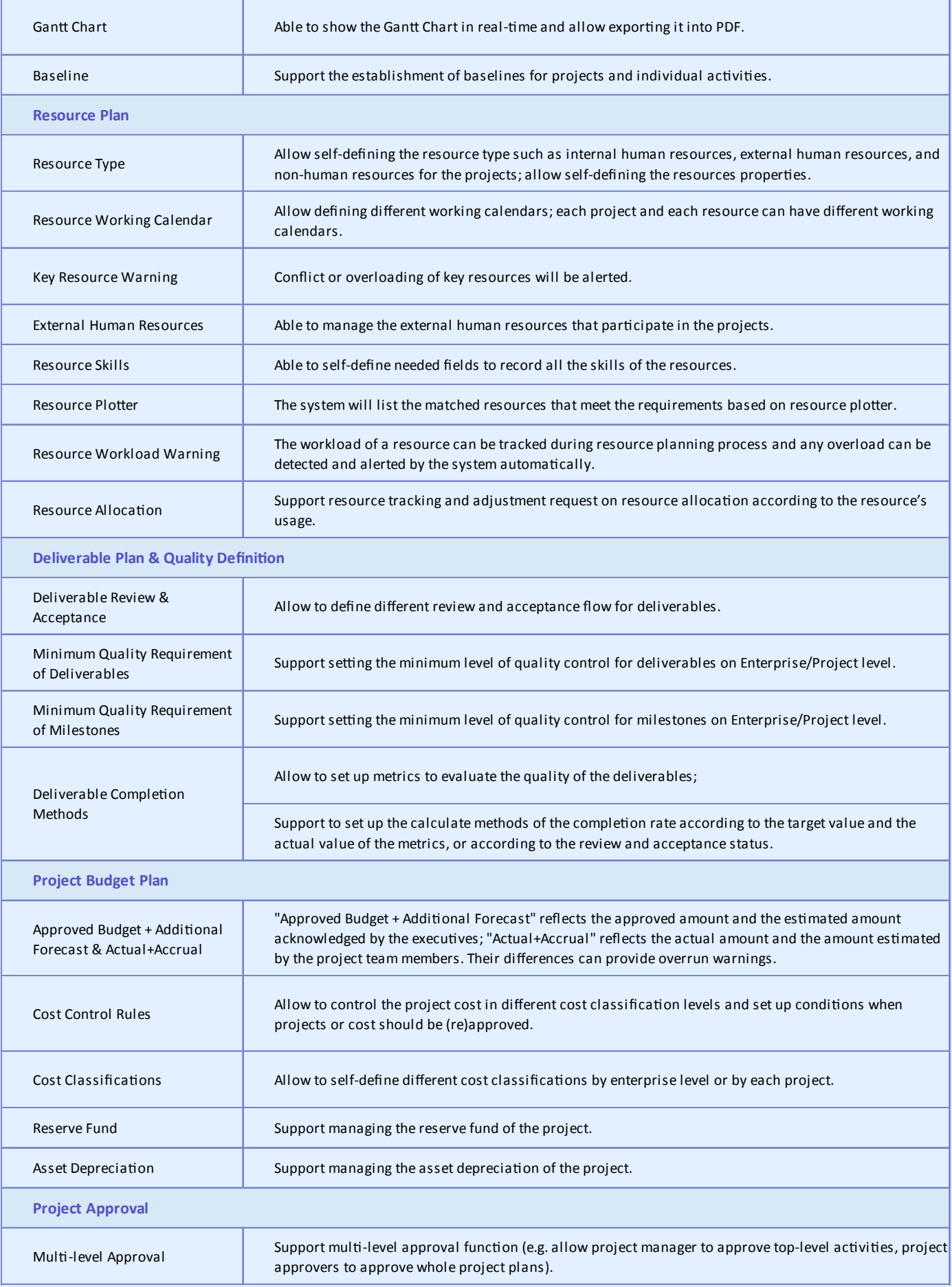

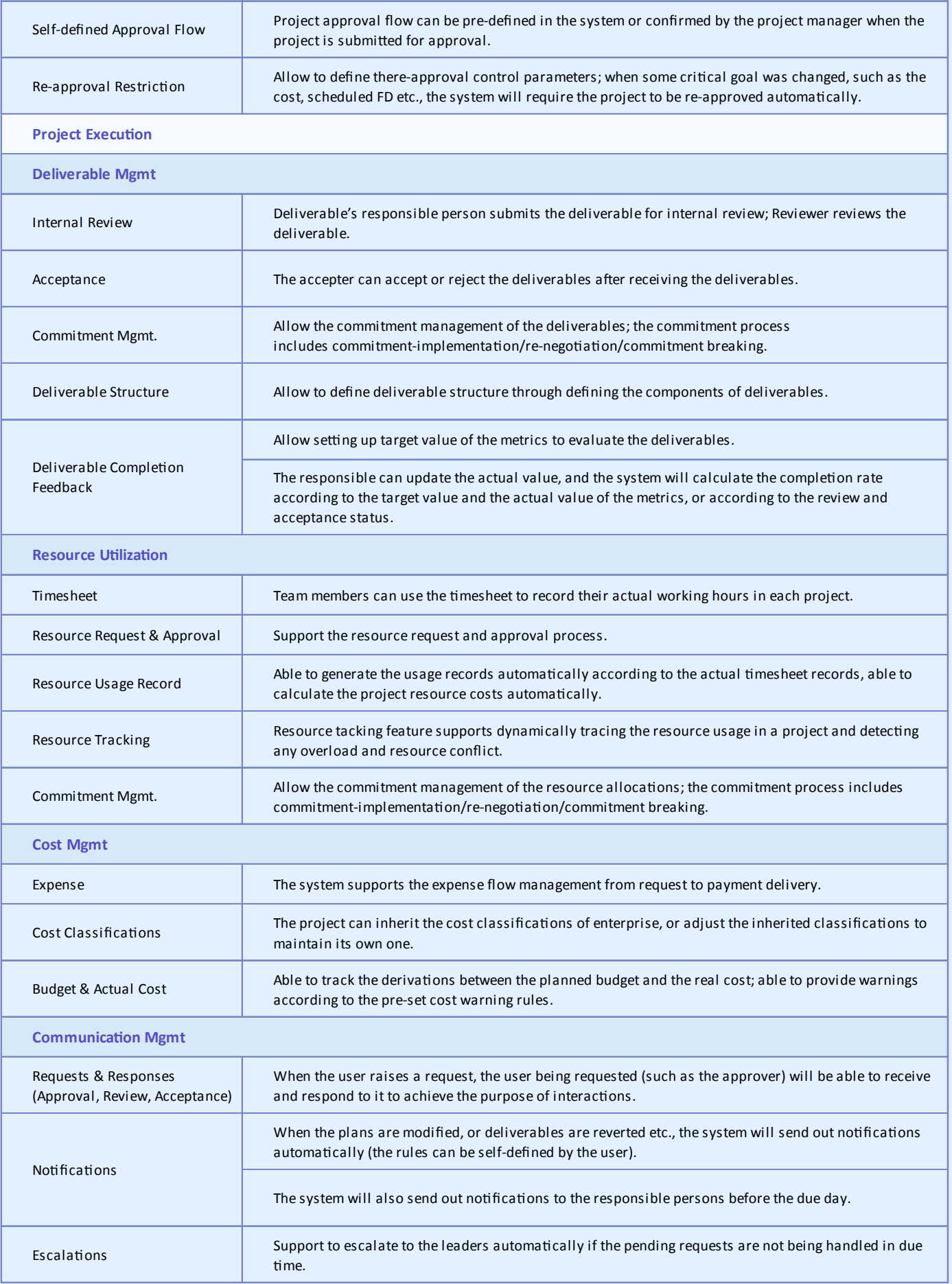

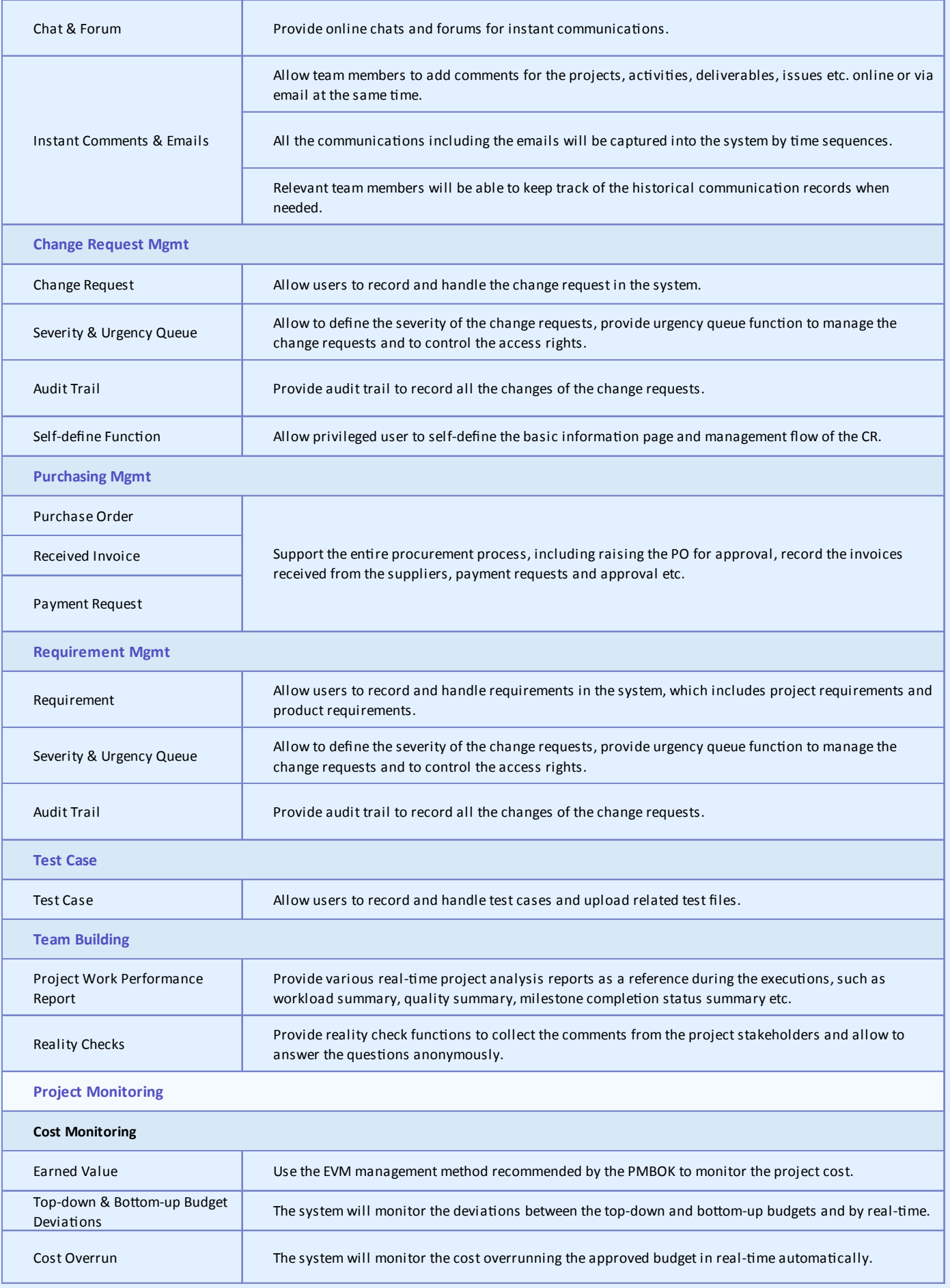

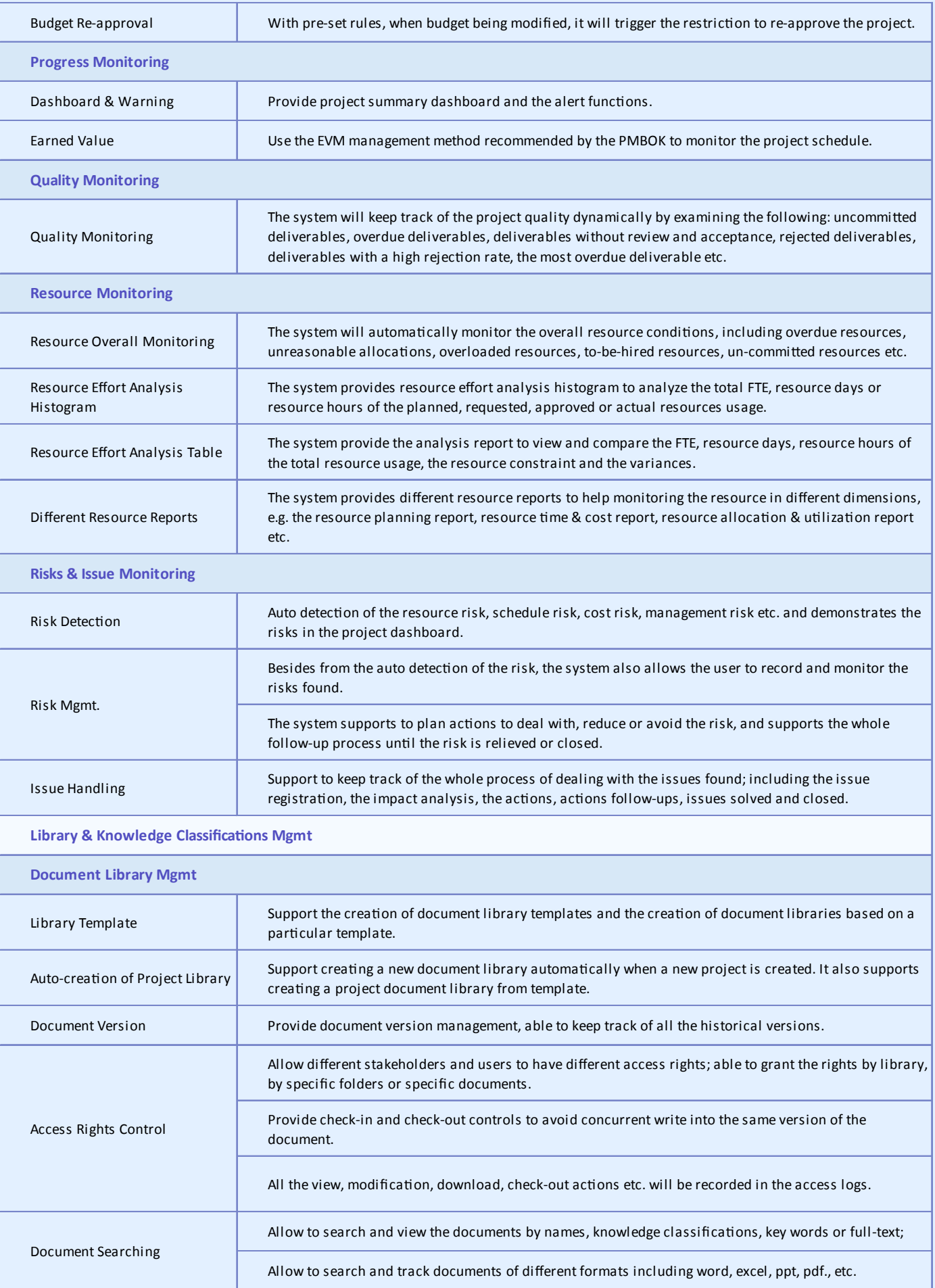

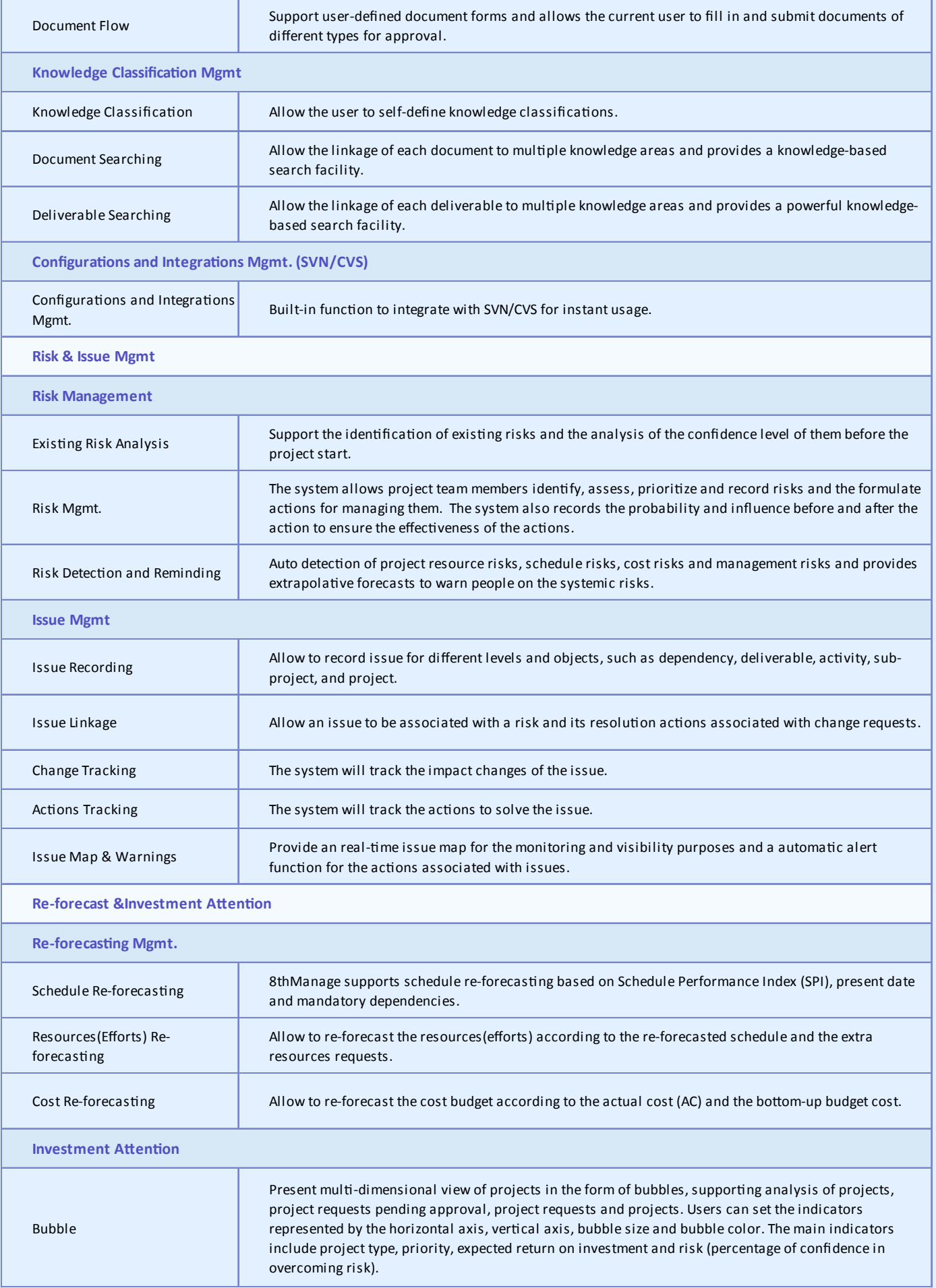

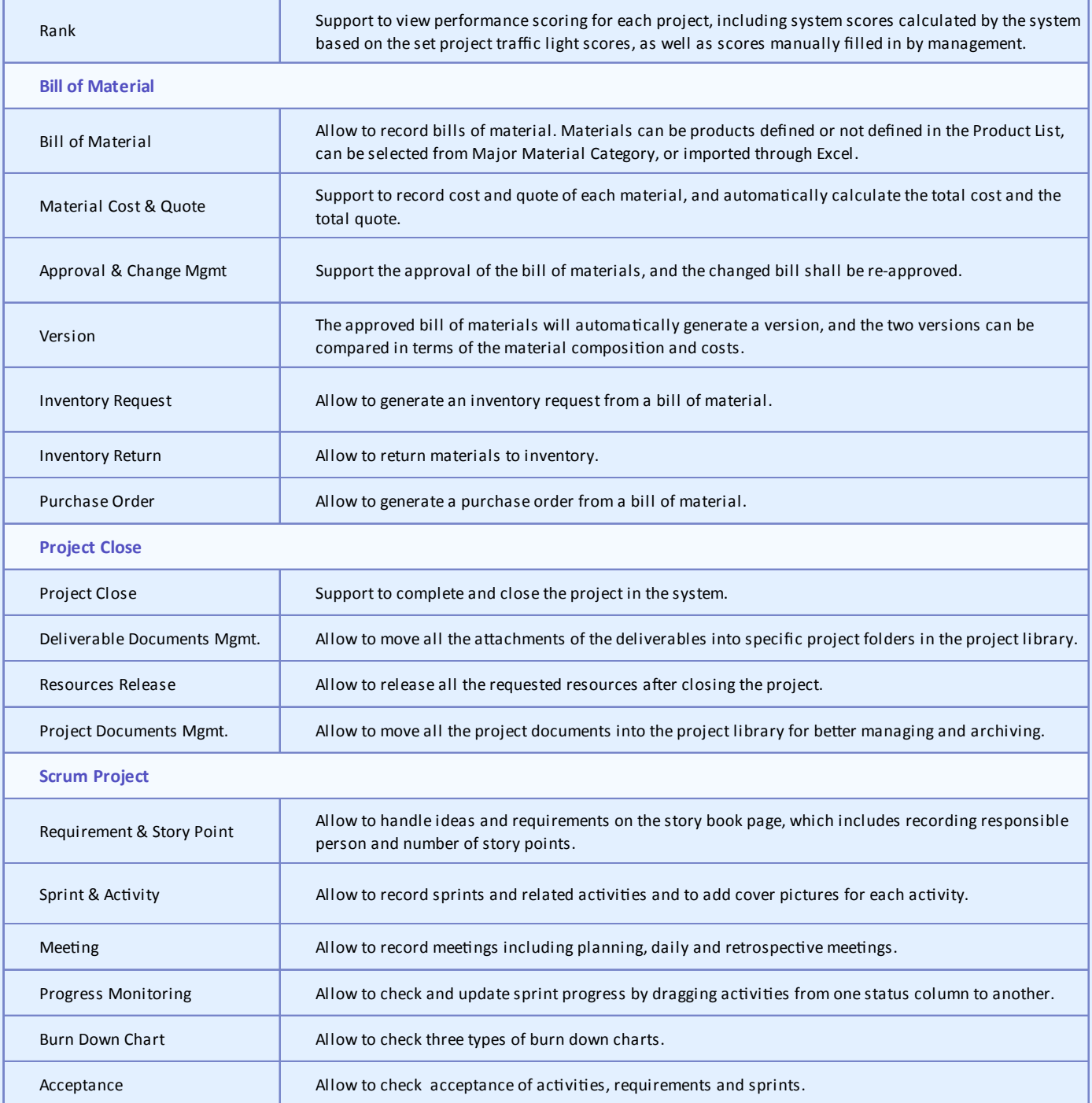

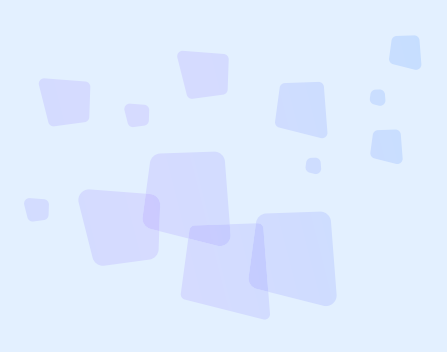

<sup>8</sup> Can provide best combination of standard products & redevelopment services for enterprise

management and over 500 corporations in Asia are using our following modules on-premises or SaaS:

- **CRM** : Corporate Client CRM and Consumer CRM
- *S* Service : Service Management
- **SRM** : Supplier Management, e-Procurement and e-Tender
- **B PPM** : Project and Portfolio Management
- **8 New Way** : Visual Agile and Lean
- **B Timesheet**: Resource Time and Cost Management
- **B EDMS** : Electronic Document Management System
- **OA** : Office Automation
- **B HCM** : Human Capital Management
- **B All-in-one** : Enterprise Full Automation

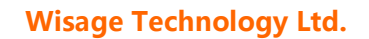

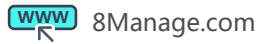

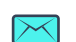

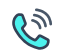